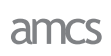

# **INSTRUCTIONS FOR AUTHORS ON HOW TO USE THE AMCS LATEX CLASS**

FIRST NAME LAST NAME  $^{a,b}$ , Second AUTHOR  $^{a,*}$ , Third AUTHOR  $^{a,b}$ , Fourth AUTHOR  $^b$ , FIFTH AUTHOR  $a,b$ , SIXTH AUTHOR  $b$ 

> a Institute of xxx xxx xxx xxx University of xxx xxx Address xxx xxx xx xxx xxx e-mail: [xxxxxxxx](xxx xx xxx)

> > b Second affiliation

This document describes how to use the amcs class with L<sup>AT</sup>EX2e to produce papers suitable for publication in the *International Journal of Applied Mathematics and Computer Science (AMCS)*. The title of the paper should be unambiguous and understandable, and reflect the contents of the article. The entire paper should be 8–12 pages long (subject to excess page charges), while the abstract to be included here must be composed as one paragraph up to 200 words long. Please make the abstract concise and avoid incorporating special symbols or mathematical formulae (they may pose problems in online presentations). Note that the abstract should clearly but briefly present the contents of the paper, without references to bibliography, figures and tables, or acronyms. Please bear in mind that in many databases abstracts are key elements representing the actual work.

**Keywords:** keyword 1, keyword 2, ..., keyword 5. Please provide a few keywords (3–5) and keep them specific.

# **1. Introduction**

The amcs.cls document class is designed to produce papers suitable for publication in the *International Journal of Applied Mathematics and Computer Science*. It is based on the standard article LATEX2e class. To properly format the text, the following standard packages are additionally required: times, amsmath, amssymb, color, graphicx, caption2 with the option hang, harvard with the options dcucite and abbr. Other packages are optional and can be used when required.

Please note that no modifications in the original amcs.cls file are allowed. If needed, the authors may include additional definitions and packages in the main paper file. These, however, should not collide with the *AMSC* style. Also, any extra definitions or packages that are not actually used in the paper should be removed from the document preamble. The same refers to the text—the authors are asked not to include unnecessary commented passages in it.

command. Before invoking this command, the author has to declare all objects required to appear in the title area.

**2. Title page**

<span id="page-0-0"></span>**2.1. Manuscript title.** An example title is declared as follows:

The title area is created using the \maketitle

\title{Numerical analysis of the algorithm}.

The title is used to format the headers of odd pages. The header of each odd page is left justified and the page number right justified. In the case of a very long title, please use its short version, e.g., the first few words of the title and an ellipsis. The authors can put the short title of the paper in square brackets as an optional parameter of the \title command, e.g.,

```
\title[Numerical analysis ...]{Numerical
analysis of the algorithm}.
```
**2.2. Authors' names and affiliations.** The authors' names and affiliations are declared with two types of

<sup>∗</sup>Corresponding author

**2**

commands. By default, \author along with \address is used. Here, each author can be assigned at most two institutions:

\author[ad1][ad2]{Author's NAME}.

If an author is assigned one institution only, the second square brackets should be empty:

\author[ad1][]{Author's NAME}.

For each author, a separate \author command should be run, e.g.,

```
\author[ad1][]{First Author's NAME}
\author[ad2][]{Second Author's NAME}.
```
*Important!* The \author command permits to declare at most six authors.

To define an author's affiliation, the \address command can be used:

\address[ad1]{First affiliation}.

The option in square brackets is mandatory in order to assign an author to this institution. For each institution, a separate \address command should be run, e.g.,

```
\address[ad1]{First affiliation}
\address[ad2]{Second affiliation}.
```
*Important!* The address command permits to declare at most six institutions.

Please note that the corresponding author for the paper must be marked as

\correspondingauthor{Author's NAME}.

Another option is \authors along with \addresses. These may be used **only** for more than six authors or more than two institutions per author. Please note that here care must be taken while associating given symbols with names, and these must be Latin lower case characters. Here the corresponding author is marked with the \thanks command, as exemplified in the commented preamble passage above.

Note that in all cases at least one affiliation must be declared for each author! It should include the name of the department (or an institute/faculty/school) and the main institution, both in their English versions. The original names may be used in the authors' biographies or in the Acknowledgements section. It is also important to include full postal or street addresses for the affiliations.

*Important!* The corresponding author should be chosen carefully—his or her task will include contact and cooperation with the Editorial Office, representing the co-authors and ensuring communication between all parties involved.

**2.3. Abstract and keywords.** The abstract text is encapsulated within the abstract environment:

```
\begin{abstract}
The paper deals with ...
\end{abstract}.
```
The list of keywords is defined using the keywords environment:

```
\begin{keywords}
keyword1, keyword2, keyword3 ...
\end{keywords}.
```
**2.4. Header of the title page.** The header of the title page contains the name of the journal and the following information:

- Publication year, declared with the  $\Year\$ command;
- Journal volume number, declared with the  $\Vol$   $\{ \}$ command;
- Journal issue number, declared with the  $\No\}$ command;
- Paper final page numbering, declared with the \Startpage{} and Endpage{} commands, respectively;
- Digital Object Identifier number, declared with the DOI{} command.

These commands are used solely by the editorial staff, so the authors are asked to ignore them.

# **3. Headers**

The header of each even page includes names and initials as well as the page number. To declare the authors' names, please use the \Runauthors{} command placed in the document preamble (before maketitle). For one author, give the first name initial and the full last name, e.g., for John Doe, the appropriate form is

\Runauthors{J. Doe}.

For two authors, use both authors' names, e.g.,

\Runauthors{J. Doe and M. John}.

For more than two authors, use the first author's name and "*et al.*", e.g.,

\Runauthors{J. Doe \it{et al.}}.

The header of each odd page contains the title of the paper and the page number. To declare the header of each odd page, please use the \title command (see Section [2.1\)](#page-0-0).

### **4. Sections**

Sections are defined in a common way by the commands \section, \subsection, \subsubsection and \paragraph. Arabic numbers are used for subsequent numbering. A paragraph is a section without a number. Below are examples of section formatting:

**4.1. Secondary heading.** Section text.

**4.1.1. Tertiary heading.** Section text.

**Paragraph.** Section text.

### **5. Floating material**

**5.1. Figures.** Figures are defined in a standard manner, e.g.,

```
\begin{figure}[!b]
 \centering
 \includegraphics[width=0.45\textwidth]
 \{iq1\}\caption{Figure example.}
 \label{fig1}
\end{figure}.
```
They should be centred and placed at the top or bottom of a page if possible, as close as possible to the first reference to them. Please avoid middle in-text placement (option h), and do not introduce frames around the figures. To use the \includegraphics command, the graphicx package has to be loaded first. The caption of a figure is placed below the figure to which it refers and should be ended with a full stop. In the case of multiple-part figures, enumerate each piece as (a), (b), etc., including necessary descriptions in the main caption of the figure. Use the caption command with the caption2 package to format figure captions. Make sure

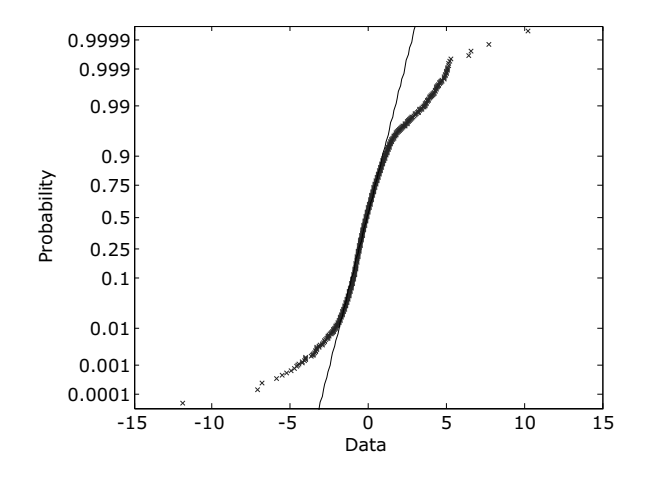

Fig. 1. Figure example (Haykin, 1999).

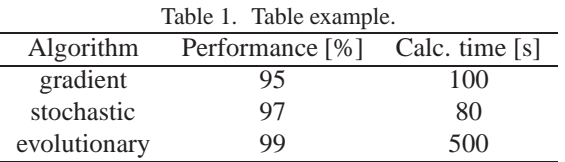

you always employ LAT<sub>E</sub>Xcommands for figure captions and numbering instead of incorporating those into the original graphics.

Sometimes figures are too wide to fit in a single column. Then, a double-column figure environment declared with the figure\* environment can be used:

```
\begin{figure*}[!t]
 \centering
 \includegraphics[width=0.405\textwidth]
 \{fig2a\}\hspace\{0.5cm\}\includegraphics[width=0.45\textwidth]
 \{fig2b}\}\(a)\hspace{7cm}(b)
 \caption{Sample figure: the first
 graph (a), the second graph (b).}
 \label{fig2}
\end{figure*}.
```
When referring to figures, the abbreviation "Fig." should be used. It is also advisable to clearly name the graphic files and their labels, e.g., *fig1, fig2a, fig2b*, etc.

**5.2. Tables.** Tables should be centred, at the top or bottom of a page if possible, and as close as possible to the first reference to them. The caption of a table should be placed over the table to which it refers and should be ended with a full stop. For example, the code

```
\begin{table}[!t]
 \centering
 \caption{Table example.}
 \label{table1}
\begin{tabular}{ccc}
  \hline
 Algorithm & Performance [\%]& Calc. time
  [s]\\\hline\hline
 gradient & 95 & 100\\
 stochastic & 97 & 80\\
 evolutionary & 99 & 500\\\hline
\end{tabular}
\end{table}
```
refers to Table [1.](#page-7-0) For long tables, please use the table\* environment.

#### **6. Graphics**

Graphics must be composed **in vector format as gray scale** encapsulated postscript (EPS) or portable document format (PDF) files. Vector images allow good reproduction of graphics both online and in print, are not

**3**

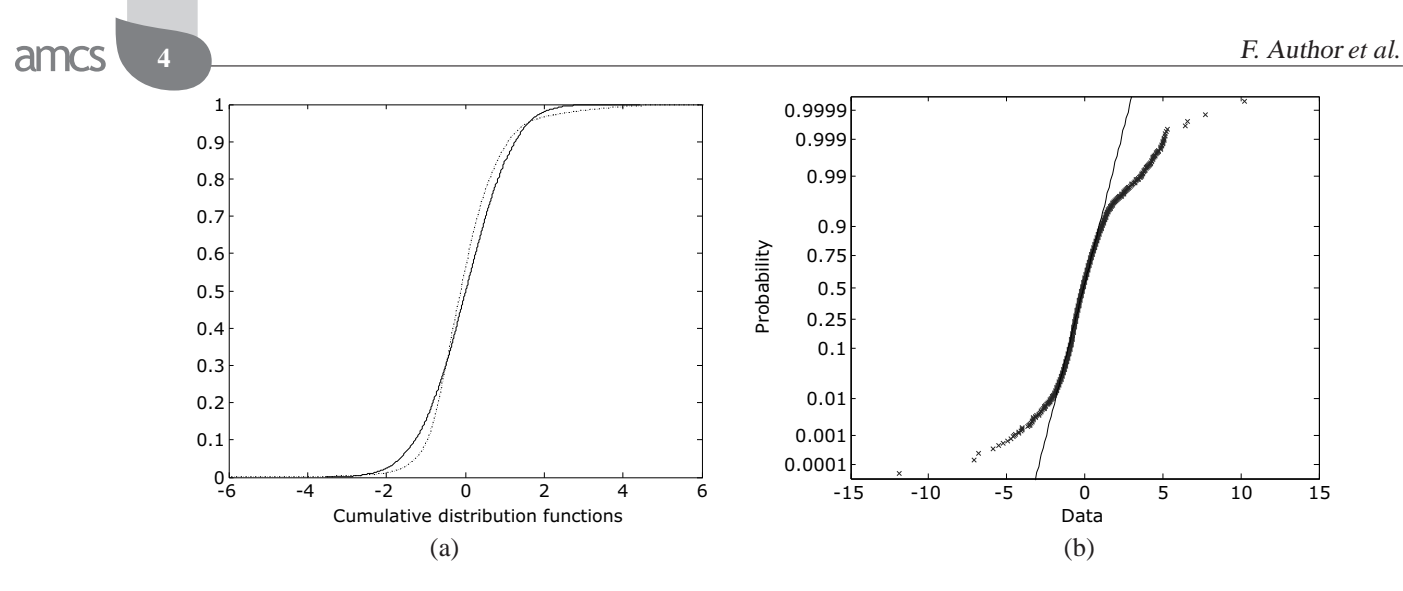

Fig. 2. Sample figure: the first graph (a), the second graph (b).

affected by resizing and take up little space. Therefore, line drawings should be originally composed as vector graphics, while mixed/photographics images may be exported to the EPS/PDF format with the resolution of at least 300 dpi. Please note that we will not be able to drastically improve graphics that are originally of low quality, so the authors are expected to ensure the best possible graphical presentation of their results. (Blurred, pixelated or scanned images will not be accepted!) Please try to avoid using the tikzpicture environment instead of file inclusion.

Any text used in the images should be converted to curves or composed using embedded PostScript Type 1 fonts—this will ensure correct displaying of the figures in the final PDF file. Please do NOT use the psfrag option in your graphics—instead, incorporate all descriptions into the actual image. Also, no transparencies may be used in the figures.

*Important!* As *AMCS* is entirely a monochrome publication, the provided graphics must be in gray scale—any images submitted in colour will be converted to such. Consequently, no in-text references to colour in graphics are allowed. (If needed, readers may be provided with colour graphics via links or contact with the authors—a proper notification should be included in the paper.) Also, please make sure that any fine line drawings such as graphs are legible in gray scale—use fairly thick lines, contrasting shades of gray or symbols.

Be aware that figures, along with abstracts, keywords and tables, often make a first impression about the entire paper, so please make them informative and clean.

## **7. Equations**

Equations may be typeset with traditional commands such as \equation, \eqnarray, etc., but the use of the \amsmath and \amssymb packages is

recommended. Each equation should be centred and numbered consecutively, starting from 1. Use arabic numbering in brackets, right justified. Please add (if appropriate) punctuation marks at the end of the formulae, e.g.,

$$
J = \sum_{i=1}^{N} (e_i - y_i^s)^2.
$$
 (1)

*Important!* Please avoid double-column equations.

## **8. Theorems and other environments**

The amcs document class offers a number of environments to declare theorems and related structures.

### **8.1. Theorems, corollaries, propositions and lemmas.** The following piece of code:

```
\begin{theorem}{Reference}
 Theorem definition xxxxx xxxx xxx xxx xxx
xxx xxx xxx xxx xx xx xxxx xxx xxxxx xxxx.
 \label{theorem1}
\end{theorem}
```
results in Theorem [1,](#page-7-1) where reference to a suitable work is given in the brackets.

**Theorem 1.** (Werbos, 1974) *Theorem definition xxxxx xxxx xxx xxx xxx xxx xxx xxx xxx xx xx xxxx xxx xxxxx xxxx.*

When referencing is not needed, please leave the curly brackets empty, e.g.,

```
\begin{theorem}{}
```
Theorem definition xxxxx xxxx xxx xxx xxx xxx xxx xxx xxx xx xx xxxx xxx xxxxx xxxx. \label{theorem2} \end{theorem}.

The result of the above is as follows:

**Theorem 2.** *Theorem definition xxxxx xxxx xxx xxx xxx xxx xxx xxx xxx xx xx xxxx xxx xxxxx xxxx.*

Instead of a reference, a name can be given to the theorem. In much the same way, lemma, corollary, statement and proposition environments are declared.

**8.2. Proof environment.** Proofs are handled by the environment

```
\begin{proof}{Reference/Name}
```
Proof of theorem xxx xxx xxx xxx xxx xx xx xxx xxx xxx xxx xxxxx xx xx xxxx xx xx xxx \end{proof},

which results in

*Proof.* (See Uciński, 1999) Proof of theorem xxx xxx xxx xxx xxx xx xx xxx xxx xxx xxx xxxxx xx xx xxxx xx xx  $\overline{\text{XXX}}$ ,

with an optional parameter for a reference or a name, which may be left empty if not needed. The Q.E.D. symbol  $\blacksquare$  is automatically placed at the end of each proof.

**8.3. Example environment.** Examples are declared by the environment

```
\begin{example}[]{Stability}
Let us consider an example ... xxx xxx
xxx xxx xxx xx xx xxx xxx xxx xxx
xxxx x xx xx xxxx xx xx xxx
\end{example},
```
which results in

**Example 1.** (*Stability*) Let us consider an example ... xxx xxx xxx xxx xxx xx xx xxx xxx xxx xxx xxxx x xx xx xxxx xx xx xxx.

The symbol  $\blacklozenge$  is automatically placed at the end of each example. If this sign is not required, please put the nosign option in the brackets, i.e.,

\begin{example}[nosign]{Stability} Proof of theorem xxx xxx xxx xxx xxx xx xx xxx xxx xxx xxx xxxxx xx xx xxxx xx xx xxx \end{example}.

**8.4. Definitions, problems, remarks and others.** The following piece of code:

```
\begin{definition}{Definition name}
Contents of definition xxxxx xxxx xxx xxx
xxx xxx xxx xxx xx xx xxxx xxx xxxxx xxxx.
 \label{definition1}
\end{definition}
```
**5**

<span id="page-4-0"></span>results in Definition [1,](#page-4-0) with the name of the definition given in the brackets.

**Definition 1.** (*Equivalence rule*) Contents of definition xxxxx xxxx xxx xxx xxx xxx xxx xxx xx xx xxxx xxx xxxxx xxxx.

When the name is not needed, please leave the curly brackets empty, e.g.,

```
\begin{definition}{}
```
Let  $x(x)$  be ... xxx xxx xxx xxx xxx xx xx xxx xxx xxx xxx xxxxx xx xx xxxx xx xx xxx \end{definition}.

Instead of a name, reference to a suitable work can be given in the brackets. In much the same way, remark, observation, assumption, property and problem environments are declared.

## **9. Algorithms**

The algorithms should be expressed using the algorithmic and algorithm environments provided by the algorithmic.sty and algorithm.sty packages, respectively. The algorithmic environment allows describing algorithms while the algorithm environment provides a float wrapper for defined algorithms described using the algorithmic one. The following piece of code:

```
\begin{algorithm}[!b]
\caption{Selection of the point.}
\begin{algorithmic}[1]
\REQUIRE $d_1,d_2,\psi$
\IF {$d_2 > \psiˆ2$}
\STATE \alpha 1:=d 1, a 2:=\psi^2$
\COMMENT{region I}
\ELSIF {$d_1 \geqslant 2\psi$}
\STATE $a_1:=2\psi$, $a_2:=\psiˆ2$
\COMMENT{region II}
\ENDIF
\RETURN $a_1,a_2$
\COMMENT{Returns coordinates}
\end{algorithmic}
\end{algorithm}
```
gives the result portrayed as Algorithm 1.

Algorithms expressed in a step-by-step manner can be defined in the following way:

```
\begin{algorithm}[!t]
\caption{Robust model designing.}
\label{a:alg1}
\textbf{Step 1.} Compute the residual
$r=y - y_m$.
```

```
\smallskip
```
**6**

```
\textbf{Step 2.} Collect the data
\{\nu_i, r_i\}\ {i=1}^{N}$ and identify
an error model using these data.
```

```
\smallskip
\textbf{Step 3.} Construct a robust
model.
\end{algorithm},
```
which gives Algorithm 2.

Algorithms formatted in a different manner cannot be accepted.

# **10. Acknowledgments**

The acknowledgment section is created using the acknowledgment environment:

```
\begin{acknowledgment}
```
The authors wish to thank ... xx xxx xx x xx xx xxx xxx xxx xxx xxxxx xx xx xxxx xx \end{acknowledgment}.

Acknowledgments and other unnumbered sections have the title centered.

Please use this section to acknowledge all and any kinds of support your research has obtained.

# **11. References**

Authors should provide complete, correct and properly structured references. All data in a reference must be correct and exhaustive. Please cite the full title of a journal or the full name of a conference, not an abbreviation (e.g., not *IEEE Tran. N. Networks* but *IEEE Transactions on Neural Networks*, not *ACC 2007* but *American Control Conference 2007*). Journal publications should contain volume and issue numbers as well as the page range. Book chapters must be accompanied with the book title and editors, publisher and publication city, as well as page numbers. Conference publications should include the conference location (city and country) and page numbers. (Alternatively, if published in books, they should be structured as book chapter entries described above, or journal papers if appearing in conference proceedings journals.) We advise you to insert DOIs where applicable for unambiguous referencing. Note,

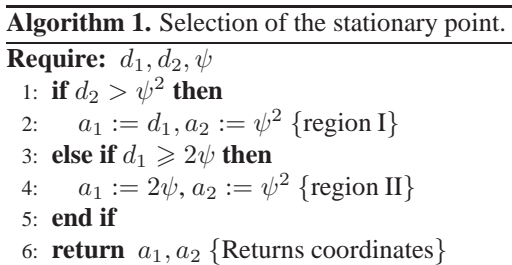

**Algorithm 2.** Robust model designing.

**Step 1.** Compute the residual  $r = y - y_m$ .

**Step 2.** Collect the data  $\{u_i, r_i\}_{i=1}^N$  and identify an error model using these data.

```
Step 3. Construct a robust model.
```
also, that the proper form of records is particularly important for cross-referencing in electronic databases!

To prepare the bibliography using BibT<sub>E</sub>X, the harvard style with the options dcucite and abbr as well as the dcu bibliography style should be used. It is an author–date type of citations and offers the following useful options employed in our publications:

• \cite{Reference name} for parenthetical references, i.e., when they constitute extraneous information:

As has been observed (Haykin, 1999; Reinelt *et al*., 2002; Maryak and Chin, 2001) ...

• \citeasnoun{Reference name} for textual references, i.e., when they constitute a logical part of the sentence:

As observed by Patan et al. (2008), Uciński (1999) and Parker (1985) ...

• \citeaffixed{Reference name}{affix} for parenthetical references containing additional introductory elements:

As has been observed (e.g., Werbos, 1974; Patan and Korbicz, 2004; DAMADICS, 2004) ...

• \citeyear{Reference name} for multiple references to works by the same author:

As observed by Uciński (1999; 2005a; 2005b) ...

The list of references should be ordered alphabetically according to the first author's last name. Publications by the same author(s) should be listed chronologically starting with the least recent item. Works by the same author(s) published in the same year are differentiated with *a,b,* etc., as in the example above.

# **12. Biographies**

. .

The authors of accepted papers are expected to provide biographical notes, concisely describing their professional standing, achievements and interests.

Biographies are created using the biography environment, which supports an optional argument for the inclusion of a photo:

\begin{biography}[photo.eps]{Author's Name}

\end{biography}.

.

. . .

The photo area is 2.5 cm wide and 3.2 cm long. The author's name is a mandatory parameter and it is written in bold face. The biography should consist of one paragraph not longer than 100 words, while photo images should be prepared with a 300 dpi resolution, as gray scale EPS or PDF files. If a photo is not available, the biography environment without the optional argument should be used as follows:

```
\begin{biography}[]{Author's Name}
```

```
\end{biography}.
```
It should be stressed that a biography of each author of the paper is required, preferably with a photo.

#### **13. Appendices**

The appendix environment is used to start a single appendix:

```
\begin{appendix}{}
```
The proof of theorem .... XX XXX XXX XXX XX xxx xxx xxx xxx xxxxx xx xx xxxx xx xx xxx \end{appendix}.

The authors can introduce more than one appendix. In this case they should employ the appendices environment, which uses capital letters as the numbering convention (e.g., **Appendix A**, **Appendix B**, etc.). When the title of the appendix is required, it is placed in the brackets:

```
\begin{appendix}{Title here}
```
The proof of theorem .... XX XXX XXX XXX XX xxx xxx xxx xxx xxxxx xx xx xxxx xx xx xxx \end{appendix}.

Please note that appendices use their own numbering for sections, equations, figures, lemmas, etc., and they are placed after biographies.

#### **14. Paper notices**

The paper notices section includes information about the following:

- Date of paper submission, declared with the \Received{} command,
- Date of paper revision, declared with the \Revised{} command,
- Date of paper second revision, declared with the \Rerevised{} command.

These commands are used solely by the editorial staff, so the authors are asked to ignore them.

amcs

### **Acknowledgment**

Please acknowledge here all and any support, institutional or individual, which you have received for your work.

### **References**

- DAMADICS (2004). Website of the Research Training Network on Development and Application of Methods for Actuator Diagnosis in Industrial Control Systems, http://diag.mchtr.pw.edu.pl/damadics.
- Haykin, S. (1999). *Neural Networks. A Comprehensive Foundation, 2nd Edition*, Prentice-Hall, Englewood Cliffs, NJ.
- Maryak, J. L. and Chin, D. C. (2001). Global random optimization by simultaneous perturbation stochastic approximation, *Proceedings of the American Control Conference, ACC 2001, Arlington VA, USA*, pp. 759–762.
- Parker, D. B. (1985). Learning logic, *Technical Report TR-47*, Center for Computational Reasearch in Economics and Management Science, Massachusetts Institute of Technology, Cambridge, MA.
- Patan, K. and Korbicz, J. (2004). Artificial neural networks in fault diagnosis, *in* J. Korbicz, J. M. Kościelny, Z. Kowalczuk and W. Cholewa (Eds), *Fault Diagnosis. Models, Artificial Intelligence, Applications*, Springer-Verlag, Berlin, pp. 330–380.
- Patan, K., Witczak, M. and Korbicz, J. (2008). Towards robustness in neural network based fault diagnosis, *International Journal of Applied Mathematics and Computer Science* **18**(4): 443–454. DOI: 10.2478/v10006-008-0039-2.
- Reinelt, W., Garulli, A. and Ljung, L. (2002). Comparing different approaches to model error modeling in robust identification, *Automatica* **38**(5): 787–803.
- Uciński, D. (1999). *Measurement Optimization for Parameter Estimation in Distributed Systems*, Technical University of Zielona Góra Press, Zielona Góra.
- Uciński, D. (2005a). *Optimal Measurement Methods for Distributed Parameter System Identification*, CRC Press, Boca Raton, FL.
- Uciński, D. (2005b). Sensor network design for parameter estimation of distributed systems using nonsmooth optimality criteria, *Proceedings of the 44th IEEE Conference on Decision and Control and European Control Conference, CDC-ECC'05, Seville, Spain*. (CD-ROM).
- Werbos, P. J. (1974). *Beyond Regression: New Tools for Prediction and Analysis in the Behavioral Sciences*, PhD thesis, Harvard University, Cambridge, MA.

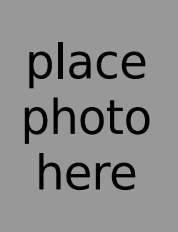

**8**

**Author with a photo.** Place a brief biography here xxx xxx xxxxx xx xxx xxx xxx xx xxxx xx xxxxxxx xxx xxx xx xx xx xxxxx xx xxxx xxx xxx xxxxx xx xxx xxx xxx xx xxxx xx xxxxxxx xxx xxx xx xx xx xxxxx xx xxxx xxx xxx xxxxx xx xxx xxx xxx xx xxxx xx xxxxxxx xxx xxx xx xx xx xxxxx xx xxxx xxx xxx xxxxx xx xxx xxx xxx xx xxxx xx xxxxxxx xxx xxx xx xx xx xxxxx xx xxxx xxx xxx xxxxx xx xxx xxx xxx xx xxxx xx xxxxxxx xxx xxx xx xx xx xxxxx xx xxxx xxx

xxx xxxxx xx xxx xxx xxx xx xxxx xx xxxxxxx xxx xxx xx xx xx xxxxx xx xxxx xxx xxx xxxxx xx xxx xxx xxx xx xxxx xx xxxxxxx xxx xxx xx xx xx xxxxx xx xxxx.

Author without a photo. Place a brief biography here xxx xxx xxxxx xx xxx xxx xxx xx xxxx xx xxxxxxx xxx xxx xx xx xx xxxxx xx xxxx xxx xxx xxxxx xx xxx xxx xxx xx xxxx xx xxxxxxx xxx xxx xx xx xx xxxxx xx xxxx xxx xxx xxxxx xx xxx xxx xxx xx xxxx xx xxxxxxx xxx xxx xx xx xx xxxxx xx xxxx xxx xxx xxxxx xx xxx xxx xxx xx xxxx xx xxxxxxx xxx xxx xx xx xx xxxxx xx xxxx xxx xxx xxxxx xx xxx xxx xxx xx xxxx xx xxxxxxx xxx xxx xx xx xx xxxxx xx xxxx xxx xxx xxxxx xx xxx xxx xxx xx xxxx xx xxxxxxx xxx xxx xx xx xx xxxxx xx xxxx xxx xxx xxxxx xx xxx xxx xxx xx xxxx xx xxxxxxx xxx xxx xx xx xx xxxxx xx xxxx.

# **Appendix A**

# **Detailed convergence analysis: Revised**

### **A1. Section name**

**A1.1. Subsection name.** The convergence of the algorithm ... xx xx xxx xxx xxx xxx xxxxx xx xx xxxx xx xx xxx xx xxx xxx xxx xx xx xxx xxx xxx xxx xxxxx xx xx xxxx xx xx xxx.

$$
a = v + m,\tag{A1}
$$

$$
b = m + n.\tag{A2}
$$

#### <span id="page-7-1"></span>**Theorem A1.**

**Lemma A1.**

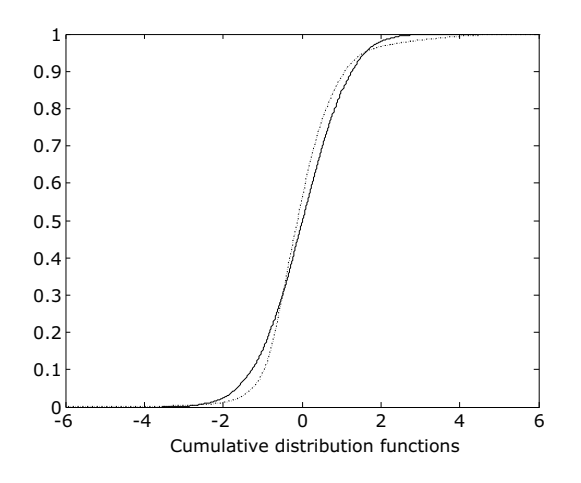

Fig. A1. Appendix figure.

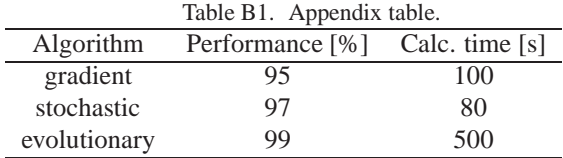

## <span id="page-7-0"></span>**Appendix B**

This is another appendix,

$$
c = z + l. \tag{B1}
$$

**Lemma B1.** (Equivalence) *Let us begin by ... xx xx xxx xxx xxx xxx xxxxx xx xx xxxx xx xx xxx xx xxx xxx xxx xx xx xxx xxx xxx xxx xxxxx xx xx xxxx xx xx xxx.*

> Received: Accepted: